# **PROBABILITES CONDITIONNELLES 1 ET INDEPENDANCE**

# *Histoire des mathématiques*

Les jeux étaient très courants dans les cours royales du XVIIème siècle et de nombreux mathématiciens se sont intéressés aux probabilités de gains (Fermat, Pascal, Galilée…). Jacques Bernoulli (1654-1705) a travaillé sur la loi des grands nombres : lorsque  $n$  est grand, la fréquence observée est proche de la probabilité. L'arrivée des premiers ordinateurs a permis de réaliser des simulations aléatoires, seul moyen d'étudier certains problèmes dont on ne peut pas déterminer la solution.

Pour sa contribution à l'étude des marches aléatoires, le mathématicien français Wendlin Werner est devenu le premier probabiliste à recevoir en 2006 la médaille Fields, équivalent du prix Nobel pour les mathématiciens.

Actuellement, les probabilités et les statistiques sont utilisées partout : recensement de population, traitement de données, prévisions, sondages… La simulation de données permet d'observer des phénomènes comme la fluctuation d'échantillonnage, vue en seconde, mais aussi de prévoir de nombreux phénomènes : financiers, météorologiques…

*Dans tout ce chapitre P est une probabilité définie sur l'univers* Ω

# **I Probabilité conditionnelle**

# **1.1 Exemple introductif et rappels**

Dans le lycée fictif Vincent Poirier, les 1 000 élèves de **P**remière et de **T**erminale sont obligés de choisir une (et une seule) option sportive parmi : **M**arathon, **L**utte gréco-romaine, canoë **K**ayak.

La répartition des choix est donnée par le tableau à double entrée suivant (on l'appelle le tableau croisé des effectifs) :

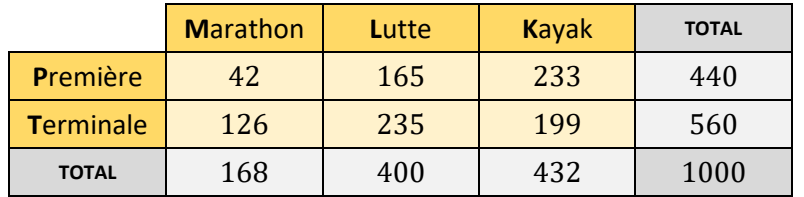

Une fois par mois, un élève tiré au sort parmi les mille doit aller parler de son option dans une des écoles proches du lycée.

# **1. Complète le tableau à double entrée.**

On n'oublie pas de vérifier « dans les deux sens » quand on remplit la dernière case.

# **2. Pourquoi la dernière phrase de l'énoncé définit-elle une expérience aléatoire ?**

C'est une expérience dont on ne connaît pas le résultat à l'avance. Par contre on connaît déjà toutes les possibilités.

# **3. Qu'appelle-t-on « univers » de l'expérience ? Quelles sont les issues possibles ?**

L'univers est l'ensemble des issues possibles. Attention, cet univers dépend de la formulation de l'expérience. Ici il y a trois possibilités :

- si on s'intéresse au niveau de l'élève choisi, l'univers est  $\Omega = \{prem \in \mathbb{R} : s \in \mathbb{R} \}$ ;
- si on s'intéresse au sport uniquement, l'univers est  $\Omega = \{marathon, lutte, kayak\}$ ;
- si on s'intéresse au deux, comme supposé en lisant l'énoncé, les issues sont des couples et correspondent aux six cases possibles du tableau croisé :

 $\Omega = \{ (première, marathon), (première, lutte), (première, kayak),$ 

 $(terminale, maxathon), (terminale, lutte), (terminale, kayak)$ }

C'est cet univers que nous allons utiliser pour la suite.

#### **4. Calculer la probabilité de l'événement : « l'élève choisi est un Terminale option Kayak ».**

*Écrire la formule utilisée. Donner le résultat sous forme fractionnaire, sous forme décimale ou aussi sous forme pourcentage* nombro de Terminales ention Kayak  $100$ 

$$
P(A) = \frac{100 \text{ m} \cdot \text{m} \cdot \text{m} \cdot \text{m} \cdot \text{m}}{ \text{number total d'élèves}} = \frac{199}{1000} = 0.199 = 19.9\%
$$

*Attention, cette formule (de dénombrement) fonctionne ici car il y a équiprobabilité de choisir chacun des* 1 000 *élèves.*

### **5. Cite un événement impossible. Cite un événement certain.**

L'événement S : « l'élève choisi est un élève de seconde » est impossible :  $P(S) = 0$ . L'événement  $V$  : « l'élève choisi est élève au lycée Vincent Poirier » est certain :  $P(V) = 1$ .

On en profite pour rappeler qu'une probabilité est toujours comprise entre 0 et 1, et que la somme des probabilités de toutes les événements élémentaires (une seule issue) vaut 1.

 $M \cup T$ 

#### **6. Quelle est la probabilité des six événements suivants ?**

- $\bullet$   $M:$  « l'élève choisi est un Marathonien »
- $\bullet$   $T:$  « l'élève choisi est un Terminale »
- $\bullet$   $B:$  « l'élève choisi n'est pas un Lutteur »  $\bullet$   $\overline{A}$
- $P(M) =$ nombre de Marathoniens  $\frac{1}{\text{number total d'\'eleves}} =$ 168  $\frac{100}{1000}$  = 0,168 = 16,8 % nombre de Terminales 560

$$
P(T) = \frac{1}{\text{number total d'\'{e}l\`{e}ves}} = \frac{500}{1000} = 0.56 = 56\,\%
$$

*B* est l'événement contraire de *L*. On peut noter : 
$$
B = \overline{L}
$$
.  
\n
$$
P(B) = P(\overline{L}) = 1 - P(L) = 1 - \frac{nonbre de Lutters}{nonbre total d'élèves} = 1 - \frac{400}{1000} = 0,6 = 60\%
$$
\n
$$
P(M \cup T) = \frac{nonbre de Marathoniens OU Terminales OU les deux\nnonbre total d'élèves\n
$$
= \frac{42 + 126 + 235 + 199}{1000}
$$
ou mieux  $\frac{560 + 168 - 126}{1000}$   
\n
$$
= \frac{602}{1000} = 0,602 = 60,2\%
$$
$$

On en profite pour rappeler la formule suivante :  $P(A \cup B) = P(A) + P(B) - P(A \cap B)$ L'événement  $A$  est par exemple défini par l'intersection de deux événements :

$$
P(A) = P(T \cap K) = \frac{nombre \ de \ Terminales \ ET \ \AA \ LA \ FOIS \ Kayakistes}{nombre \ total \ d'\'el\`eves} = 0,199
$$

Enfin :

 $P(\overline{A}) = 1 - P(A) = 1 - 0,199 = 0,801 = 80,1%$ 

- **7. En février, les premières passent un examen blanc. On tire donc au sort l'élève du mois uniquement parmi les élèves de terminale.**
	- **a) Pourquoi l'expérience, les issues, l'univers ont tous changé ?** On ne tire plus au sort parmi un total de 1 000 élèves mais seulement 560 élèves. Il n'y a plus que trois issues possibles :  $\Omega = \{marahon, lutte, kayak\}.$
	- **b) Quelle est ici la probabilité de l'événement ?**

$$
P_2(M) = \frac{nombre \ de \ Marathoniens}{ nombre \ total \ d'élèves} = \frac{126}{560} = 0,225 = 22,5\%
$$

Pour M, la probabilité n'est donc pas la même que dans la question 6. car l'univers a changé. On ne peut donc pas noter de la même manière ces deux probabilités :

- la probabilité de la question **6.** concerne tous les élèves : on la note  $P(M)$  ou  $P_{\Omega}(M)$ ;
- la probabilité de la question **7.** concerne seulement les élèves de terminale ; on note :

 $P_T(M) =$  « probabilité de l'événement M sachant que l'événement T est réalisé ». On appelle ce type de probabilité une **probabilité conditionnelle**.

Précisément, on a en fait calculé cette probabilité conditionnelle à l'aide d'autres probabilités :

$$
P_T(M) = \frac{126}{560} = \frac{\frac{126}{1000}}{\frac{560}{1000}} = \frac{P(M \cap T)}{P(T)}
$$

**c)** Calculer  $P_L(T)$  et  $P_T(L \cup K)$ .

$$
P_L(T) = \frac{P(T \cap L)}{P(L)} = \frac{235}{400} = 0,5875 = 58,75\%
$$
  

$$
P_T(L \cup K) = \frac{P((L \cup K) \cap T)}{P(T)} = \frac{235 + 199}{560} = \frac{434}{560} = 0,775 = 77,5\%
$$

#### **1.2 Définition et propriétés**

**Définition** Soit A et B deux événements de  $\Omega$  tels que  $P(A) \neq 0$ . On appelle probabilité conditionnelle de *B* sachant *A*, la probabilité que l'événement *B* se réalise sachant que l'événement *A* est réalisé. Elle est notée  $P_A(B)$  et est définie par :

$$
P_A(B) = \frac{P(A \cap B)}{P(A)}
$$

#### *Un peu d'histoire des maths*

C'est le mathématicien français Abraham de Moivre (1667-1754) ainsi que le mathématicien anglais Thomas Bayes (1702-1751) qui avancent les premiers le concept de probabilités conditionnelles. Concept qui sera théorisé par le mathématicien français Pierre-Simon de Laplace (1749-1827).

#### **Remarque**

 $P_A$  est en quelque sorte une nouvelle probabilité sur un univers restreint à A.

- Pour  $P(A \cap B)$  l'univers est  $\Omega$  tout entier.
- Pour  $P_A(B)$  l'univers est A seulement : toutes les issues ne faisant pas partie de A ne peuvent plus se réaliser !

En général,  $P_A(B) \neq P(B)$ . De plus, si  $P(B) \neq 0$ , on a aussi  $P_B(A) = \frac{P(A \cap B)}{P(B)}$  $\frac{(A \cap B)}{P(B)} \neq P_A(B).$ Enfin  $P(A \cap B) = P_A(B) \times P(A) = P_B(A) \times P(B)$ .

 $P_A$  a donc toutes les propriétés d'une probabilité « classique » :

**Propriétés** Soient A, B et C trois événements de  $\Omega$ . On suppose que A n'est pas impossible :  $P(A) \neq 0$ . (i)  $0 \le P_A(B) \le 1$ ; (ii)  $P_A(B \cup C) = P_A(B) + P_A(C) + P_A(B \cap C)$ ; (iii)  $P_A(B) + P_A(\overline{B}) = 1$ ; (iv)  $P_4(A) = 1$  et  $P_4(\overline{A}) = 0$ ; (v) Si A et B sont des événement incompatibles  $(A \cap B = \emptyset)$ :  $P_A(B) = 0$ ; (vi) Dans le cas d'une situation d'équiprobabilité :  $P_A(B) = \frac{number \ d'issues favorables \dagger B dans A}{number \ total \ d'issues dans A}$ nombre total d'issues **dans A** 

#### **Exemples**

**1)** Un SAV constate que les retours d'un appareil sont dus dans  $30\%$  des cas à une panne mécanique M, dans  $40\%$ des cas à une panne électrique  $E$  et dans 3 % des cas à la simultanéité des deux pannes.

On choisit un appareil au hasard **qui à la panne M**. Calculons la probabilité qu'il ait aussi la panne E. On cherche la probabilité conditionnelle de E **sachant**  $M : P_M(E) = \frac{P(E \cap M)}{P(M)}$  $\frac{(E \cap M)}{P(M)} = \frac{0.03}{0.3}$  $\frac{0.03}{0.3}$  = 0,1 = 10 %.

On choisit un appareil au hasard qui à la panne E. Calculons la probabilité qu'il ait aussi la panne M. C'est la probabilité conditionnelle de M sachant  $E : P_E(M) = \frac{P(E \cap M)}{P(E)}$  $\frac{(E \cap M)}{P(E)} = \frac{0.03}{0.4}$  $\frac{0.05}{0.4}$  = 0,075 = 7,5 %

**2)** On tire une carte au hasard dans un jeu de 32 cartes.

Soit  $A$  l'événement "Le résultat est un pique" et  $B$  l'événement "Le résultat est un roi".

Donc  $A \cap B$  est l'événement "Le résultat est le roi de pique".

Alors: 
$$
P(A) = \frac{8}{32} = \frac{1}{4}
$$
 et  $P(A \cap B) = \frac{1}{32}$ .

Donc la probabilité que le résultat soit un roi sachant qu'on a tiré un pique est :  $P_A(B) = \frac{P(A \cap B)}{P(A)}$  $\frac{(A \cap B)}{P(A)} = \frac{1}{32}$  $\frac{1}{32}$ :  $\frac{1}{4}$  $\frac{1}{4} = \frac{1}{8}$  $\frac{1}{8}$ .

On peut retrouver intuitivement ce résultat. En effet, sachant que le résultat est un pique, on a une chance sur 8 d'obtenir le roi.

**3)** Une enquête sur un échantillon représentatif d'une population donnée a fourni les résultats suivants :

- 25 % des personnes interrogées pratiquent le bricolage.
- Parmi les personnes pratiquant le bricolage, 5 % font de la plomberie.

On interroge au hasard une personne de cet échantillon.

On désigne par :

A l'événement : « la personne interrogée pratique le bricolage »,

C l'événement : « la personne interrogée pratique la plomberie ».

Calculons la probabilité que la personne interrogée pratique le bricolage et la plomberie.

Il s'agit de calculer  $P(A \cap C)$ . D'après l'énoncé, on a :  $P(A) = 0.25$  et  $P_A(C) = 0.05$ .

 $P(A \cap C) = P_A(C) \times P(A) = 0.05 \times 0.25 = 0.0125 = 1.25$ %.

# **1.3 Arbre pondéré**

On peut modéliser une expérience aléatoire mettant en jeu des probabilités conditionnelles dans l'univers  $\Omega$  par un arbre pondéré (ou arbre de probabilités).

### **Vocabulaire**

Dans un arbre pondéré, les segments s'appellent les branches de l'arbres et les « points » d'où partent les branches s'appellent les nœuds de l'arbre. Une succession de branches s'appelle un chemin.

### **Figure dans le cas d'une expérience à 2 épreuves**

Soit deux événements *A* et *B* d'un même univers Ω, voici ci-dessous un arbre pondéré représentant une situation donnée. Sur chaque branche, on note la probabilité correspondante. Par exemple, la probabilité de la branche reliant A à B est  $P_A(B)$ .

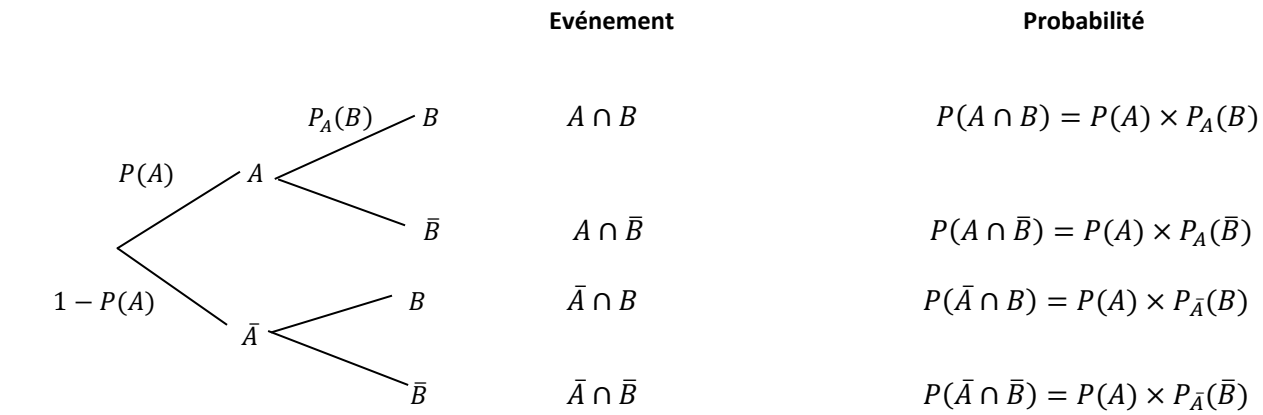

A l'extrémité d'un chemin, on obtient l'intersection des événements qui constituent le chemin. Par exemple, pour celui du haut on obtient le chemin  $A \cap B$ .

# **Propriété** *« Loi des nœuds »*

Quand des branches partent d'un nœud, la somme des probabilités de ces branches est égale à 1

## **Propriété** *Règle du produit*

La probabilité d'un chemin est le produit des probabilités rencontrées le long de ce chemin.

## **Propriété** *Règle de la somme*

La probabilité d'un événement s'obtient en effectuant la somme des probabilités de tous les chemins menant à cet événement. En particulier dans le cas de deux événements A et B, on a :  $P(B) = P(A \cap B) + P(\bar{A} \cap B)$ .

## **Exemple**

Un magasin commercialise des canapés et des tables de salon. Quand un client se présente, il achète au plus un canapé et au plus une table de salon. Une étude a montré que :

- la probabilité pour qu'un client achète un canapé est 0,24 ;
- la probabilité pour qu'un client achète une table de salon quand il a acheté un canapé est 0,25 ;
- la probabilité pour qu'un client achète une table de salon quand il n'achète pas de canapé est de 0,1.

On choisit au hasard un client parmi ceux ayant participé à l'étude. On note : *C* l'événement « le client achète un canapé » et *T* l'événement « le client achète une table de salon ».

Voici ci-dessous l'arbre pondéré décrivant la situation :

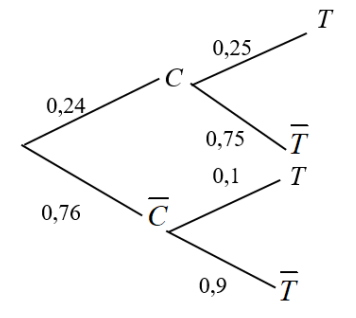

La probabilité que le client achète un canapé et une table de salon est :

$$
P(C \cap T) = 0,24 \times 0,25 = 0,06.
$$

La probabilité que le client achète une table de salon est :

$$
P(T) = P(C \cap T) + P(\overline{C} \cap T) = 0,06 + 0,76 \times 0,1 = 0,136.
$$

# **1.4 Formule des probabilités totales**

**Définition** Une partition de l'univers Ω est une famille d'événements non impossibles de  $\Omega$ , { $A_1, A_2, ..., A_n$ } deux à deux disjoints (ou incompatibles) càd  $A_i \cap B_i = \emptyset$  pour tous *i* et *j* différents et telles que  $A_1 \cup A_2 \cup ... \cup A_n = \Omega$ .

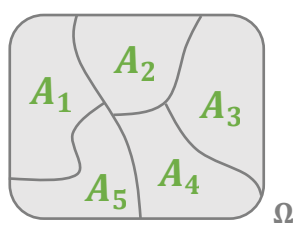

**Propriété** Soit { $A_1, A_2, ..., A_n$ } une partition de  $\Omega$ . Alors, pour tout événement B de  $\Omega$  :  $P(B) = P(B \cap A_1) + P(B \cap A_2) + \cdots + P(B \cap A_n)$  $= P_{A_1}(B) \times P(A_1) + P_{A_2}(B) \times P(A_2) + \cdots + P_{A_n}(B) \times P(A_n).$ 

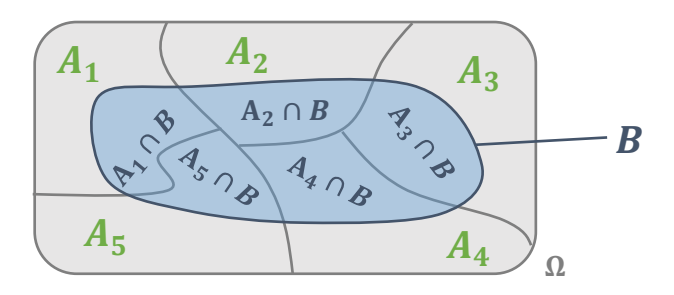

## **Remarque**

C'est la « règle de la somme » vue au-dessus et appliquée pour n événements disjoints.

## **Exemple**

Dans un sac il y a 3 boules **R**ouges, 6 boules **B**leues et 1 boule **V**erte. On tire au sort une boule et on regarde sa couleur. On ne remet pas la boule dans le sac. Puis on en tire une deuxième et on regarde encore la couleur. Soit  $V_2$  l'évènement : « obtenir la boule verte au second tirage ». Calculons  $P(V_2)$ .

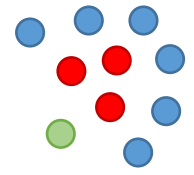

On construit un arbre dès que possible !

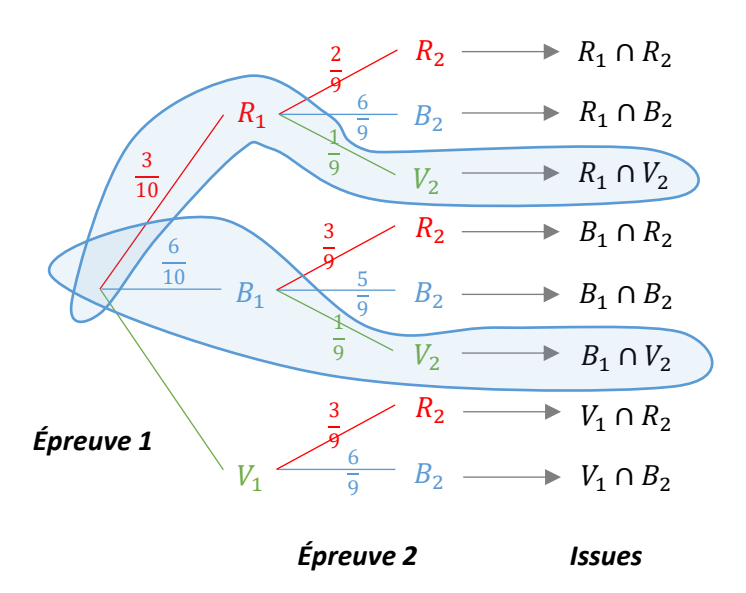

Il n'y a que deux branches correspondant à l'événement voulu.

Sur chaque branche, on utilise les probabilités conditionnelles :

$$
P(R_1 \cap V_2) = \frac{3}{10} \times \frac{1}{9} = \frac{3}{90}
$$
  

$$
P(B_1 \cap V_2) = \frac{6}{10} \times \frac{1}{9} = \frac{6}{90}
$$

Ensuite on additionne pour utiliser la formule des probabilités totales :

$$
P(V_2) = P(R_1 \cap V_2) + P(B_1 \cap V_2)
$$
  
=  $\frac{3}{90} + \frac{6}{90} = \frac{9}{90} = 0.1 = 10\%$ 

### **Exercice 1**

Lors du dépistage d'une maladie rare, touchant près d'une personne sur mille, les tests ne sont pas fiables à 100 %. Après une campagne de dépistage, il y a alors :

- des faux positifs, c'est-à-dire des personnes dépistées  $(T^+)$  comme malades alors qu'elles sont saines  $(M)$ ;
- des faux négatifs, c'est-à-dire des personnes dépistées  $(T^-)$  comme saines mais en réalité malades  $(M)$ .

Le laboratoire fournissant le test précise qu'un patient malade est détecté par le dépistage avec une probabilité de 99 % et qu'à l'inverse, un patient sain est détecté sain avec une probabilité de 95 %.

### Quelle est la probabilité d'être diagnostiqué faux positif (test positif alors que non malade) ?

# **II Probabilités et indépendance**

# **2.1 Indépendance de deux événements**

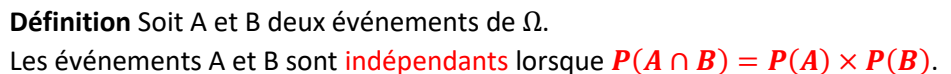

# **Exemples**

**1)** On lance une pièce de monnaie deux fois de suite. Les faces de cette pièce sont numérotées par 0 et 1. Nous désignons par A l'événement : « les deux lancers ne donnent par le même résultat », B l'évènement : « le second lancer donne le numéro 0 ».

Dans cette expérience aléatoire, on a :  $\Omega = \{(0,0), (0,1), (1,0), (1,1)\}.$ 

Nous obtenons immédiatement  $P(A) = \frac{1}{2}$  $\frac{1}{2}$ ,  $P(B) = \frac{1}{2}$  $\frac{1}{2}$  et  $P(A \cap B) = \frac{1}{4}$  $\frac{1}{4}$ .

On observe que  $P(A \cap B) = P(A) \times P(B)$ .

Les événements A et B sont indépendants.

**2)** On tire une carte au hasard dans un jeu de 32 cartes auquel on a ajouté deux jokers au jeu de cartes. Soit *R* l'événement "On tire un roi" et *T* l'événement "On tire un trèfle". Alors ∩ est l'événement "On tire le roi de trèfle". Ainsi :  $P(R) = \frac{4}{3}$  $\frac{4}{34} = \frac{2}{12}$  $\frac{2}{17}$ ,  $P(T) = \frac{8}{34}$  $\frac{8}{34} = \frac{4}{11}$  $\frac{4}{17}$  et  $P(R \cap T) = \frac{1}{34}$  $\frac{1}{34}$ . Donc  $P(R) \times P(T) = \frac{2}{12}$  $\frac{2}{17}$  x  $\frac{4}{11}$  $\frac{4}{17} = \frac{8}{28}$  $\frac{8}{289} \neq P(R \cap T)$ . Les événements *R* et *T* ne sont donc pas indépendants.

### **Remarque**

Ne pas cofondre événements indépendants et événements incompatible. Deux événements sont incompatibles si  $P(A \cap B) = 0$  càd que les deux événements ne peuvent se réaliser en même temps.

**Définition** Soit A et B deux événements de  $\Omega$  tel que  $P(A) \neq 0$ . Les deux propositions suivantes sont équivalentes : (i) A et B sont indépendants ; (ii)  $P_{A}(B) = P(B)$ .

# *Démonstration*

supposons que  $P_A(B) = P(B)$  alors cela équivaut à :  $P(A \cap B)$  $\frac{(A \cap B)}{P(A)} = P(B) \Leftrightarrow P(A \cap B) = P(A) \times P(B)$  soit A est indépendant de B.

# **Remarque**

Si  $P(A) \neq 0$ , on obtient aussi que A et B indépendant ssi  $P_B(A) = P(A)$ .

# **Exemple**

On a :  $P(R) = \frac{4}{35}$  $\frac{4}{32} = \frac{1}{8}$  $\frac{1}{8}$ ,  $P(T) = \frac{8}{32}$  $\frac{8}{32} = \frac{1}{4}$  $\frac{1}{4}$  et  $P(R \cap T) = \frac{1}{32}$  $\frac{1}{32}$ . Donc  $P(R) \times P(T) = \frac{1}{8}$  $\frac{1}{8}$  x  $\frac{1}{4}$  $\frac{1}{4} = \frac{1}{32}$  $\frac{1}{32} = P(R \cap T)$ Les événements *R* et *T* sont donc indépendants. Ainsi, par exemple,  $P_T(R) = P(R)$ . Ce qui se traduit par la probabilité de tirer un roi parmi les trèfles est égale à la probabilité de tirer un roi parmi toutes les cartes.

**Propriété** Soit A et B deux événements. Si *A* et *B* sont indépendants alors (i)  $\overline{A}$  et B sont indépendants. (ii) A et  $\bar{B}$  sont indépendants. (iii)  $\bar{A}$  et  $\bar{B}$  sont indépendants.

*Démonstration de (i)*  $P(\bar{A} \cap B) = P(B \cap \bar{A})$  $= P(B) \times P_B(\bar{A})$ 

$$
= P(B) \times (1 - P_B(A))
$$
  
=  $P(B) \times (1 - P(A))$  car *A* et *B* sont indépendants  
=  $P(B) \times P(\overline{A})$ 

Donc *A* et B sont indépendants.

#### **2.2 Succession d'épreuves indépendantes**

#### **Quelques exemples introductifs**

**1)** On lance un dé deux fois de suite et on note à chaque fois le résultat. On répète ainsi la même expérience (lancer un dé) et les expériences sont indépendantes l'une de l'autre (le  $1<sup>er</sup>$  lancer n'influence pas le résultat du  $2<sup>nd</sup>$  lancer). **2)** Une urne contient 2 boules blanches et 3 boules noires. On tire au hasard une boule et on la remet dans l'urne. On répète cette expérience 10 fois de suite. Ces expériences sont identiques et indépendantes.

#### **Définition**

Lorsque des expériences aléatoires se succèdent et que les résultats de l'une quelconque des expériences n'a aucune influence sur les autres, on dit qu'il s'agit d'une succession d'épreuves indépendantes.

#### **Exemple**

On considère l'expérience suivante : Une urne contient 3 boules blanches et 2 boules rouges. On tire au hasard une boule et on la remet dans l'urne. On répète l'expérience deux fois de suite. On note A l'issue "On tire une boule blanche" et B l'issue "On tire une boule rouge". P(A) =  $\frac{3}{5}$  = 0,6 et P(B) =  $\frac{2}{5}$  = 0,4. On résume les issues de l'expérience dans un arbre de probabilité :

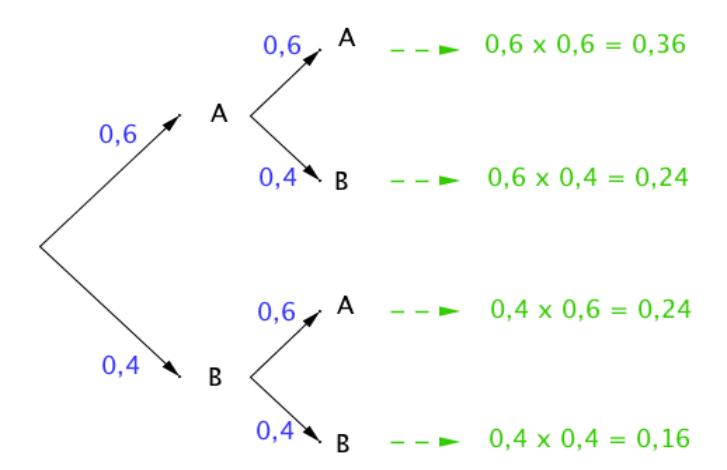

Obtenir deux boules blanches correspond à l'issue (A ; A) : la probabilité est de 0,36.

Obtenir une boule blanche et une boule rouge correspond aux issues (A ; B) et (B ; A) : la probabilité est de 0,24 + 0,24 = 0,48.

Obtenir au moins une boule blanche correspond aux issues (A ; B), (A ; A) et (B ; A) : la probabilité est de  $0,24 + 0,36 + 0,24 = 0,84$ .

#### **Exercice 2**

Pour chaque question, une seule réponse parmi les trois proposées est exacte. 1. Soit C et D deux événements indépendants tels que

$$
P(C) = \frac{1}{3} \text{ et } P(D) = \frac{1}{12}. \text{ On a alors :}
$$
  
a)  $P(D \cap C) = \frac{5}{12}$  b)  $P(C \cup D) = \frac{7}{18}$  c)  $P_D(C) = \frac{1}{36}$ 

2. On lance une pièce de monnaie équilibrée quatre fois de suite. La probabilité d'obtenir au moins une fois pile est :

b)  $\frac{15}{16}$  c)  $\frac{1}{16}$ 

#### **Solutions des exercices**

#### **Exercice 1**

On est tenté de répondre 5 % d'après l'énoncé. Mais attention 95 % n'est pas la probabilité d'être négatif ET sain, c'est une probabilité conditionnelle : celle d'être sain SACHANT QU'ON EST NÉGATIF.

- **1.** On construit l'arbre des possibles en réfléchissant bien en positionnant chaque donnée.
- **2.** On écrit proprement la probabilité cherchée. On trouve une formule adaptée de la leçon.
- **3.** On calcule ce qu'il faut.
- **1.** Voici l'arbre qu'on obtient à partir de l'énoncé :
	- « une maladie rare touchant près d'une personne sur mille »  $\rightarrow$   $P(M) = 0,001$ et donc  $P(\overline{M}) = 1 - P(M) = 1 - 0,001 = 0,999$
	- « un malade est détecté par le test avec une probabilité de 99 % »  $\Rightarrow$   $P_M(T^+) = 0.99$ et donc  $P_M(T^-) = 1 - P_M(T^+) = 1 - 0.99 = 0.01$
	- « un patient sain est détecté sain avec une probabilité de 95 % »  $\Rightarrow$   $P_{\overline{M}}(T^-) = 0.95$

et donc 
$$
P_{\overline{M}}(T^+) = 1 - P_{\overline{M}}(T^-) = 1 - 0.95 = 0.05
$$

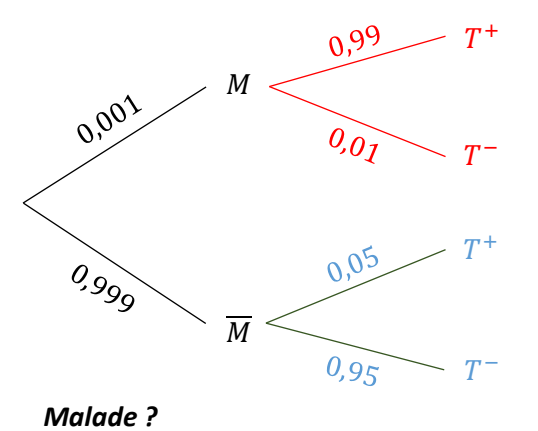

*Résultat test ?*

- **2.** La probabilité d'être diagnostiqué faux positif est donc la probabilité conditionnelle d'être non malade, sachant qu'on a été testé positif :  $+\left(\overline{M}\right) = \frac{P(\overline{M} \cap T^{+})}{P(T^{+})}$  $P(T^+)$
- **3.** On a besoin de calculer :

$$
P(\overline{M} \cap T^+) = P(\overline{M}) \times P_{\overline{M}}(T^+) = 0,999 \times 0,05 = 0,04995
$$

et, à l'aide de la formule des probabilités totales :

$$
P(T^+) = \underbrace{P(\overline{M} \cap T^+)}_{0.999 \times 0.05} + \underbrace{P(M \cap T^+)}_{0.001 \times 0.99} = 0.04995 + 0.00099 = 0.05094
$$

donc finalement :

$$
P_{T^+}(\overline{M}) = \frac{P(\overline{M} \cap T^+)}{P(T^+)} = \frac{0.04995}{0.05094} \approx 0.9806 \approx 98\%
$$

#### **Exercice 2**

1. Réponse b).

événements  $C$  et  $D$ indépendants, on a Comme les sont  $P(C \cap D) = P(C) \times P(D) = \frac{1}{2} \times \frac{1}{12} = \frac{1}{26}.$ 

$$
3 \quad 12 \quad 36
$$
  
D'où :  $P(C \cup D) = P(C) + P(D) - P(C \cap D) = \frac{1}{3} + \frac{1}{12} - \frac{1}{36} = \frac{14}{36} = \frac{7}{18}$ 

#### 2. Réponse c).

Soit l'événement  $E : \alpha$  obtenir 0 pile au bout de 4 lancers ». Donc l'événement contraire  $\overline{E}$  est : « obtenir au moins une fois pile au bout de 4 lancers ».

On a 
$$
P(\overline{E}) = 1 - P(E) = 1 - \left(\frac{1}{2}\right)^4 = 1 - \frac{1}{16} = \frac{15}{16}
$$
.